### **Sunday w orship**

Join online

*<http://bit.ly/3TSxxek>*

Watch on YouTube *<http://bit.ly/3aCxmjW>*

## **WELCOME**

We warmly welcome you, if you are worshipping with us for the first time. We believe you've become a member of our church family by God's grace.

Please ensure you speak to the Pastor or one of today's facilitators before you leave.

May God bless you richly (Amen).

## **VERSE(S) OF THE DAY**

"I am the Alpha and the Omega, the Beginning and the End," says the Lord, "who is and who was and who is to come, the Almighty." *Revelation 1:8 (NKJV)*

### **THEME FOR THE YEAR**

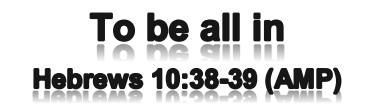

Peter replied to him, "Lord, if it is [really] you, command me to come to you on the water."  $\sim$  *Matthew 14:28 (AMP).* 

## **DID YOU KNOW?**

**Every Sunday**, we worship together at **Unit 13, Skylines Village**. When unable to attend, do visit our website or YouTube channel for recorded sessions.

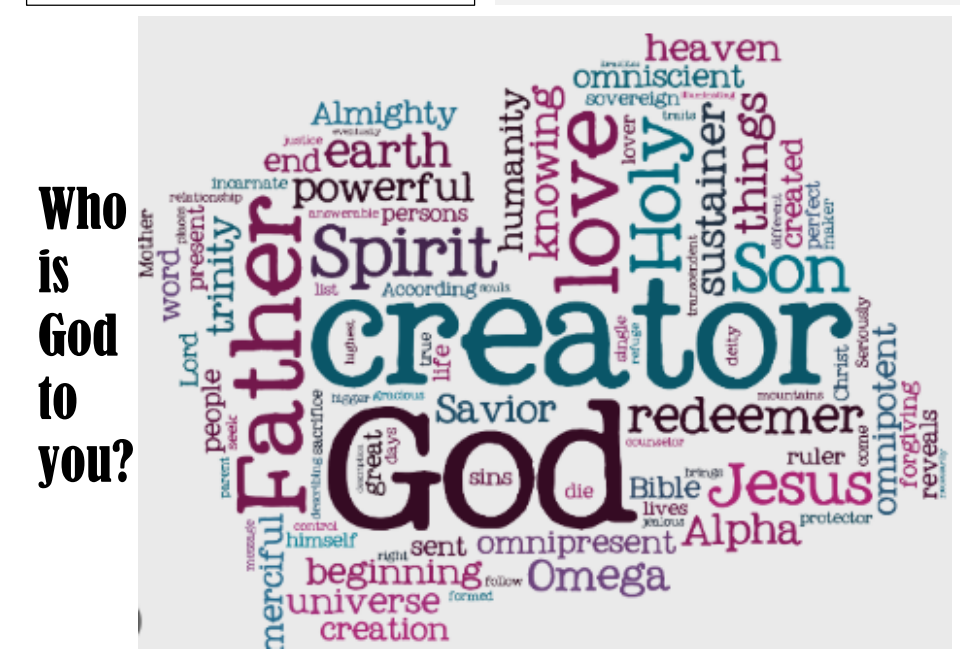

**Sunday 14 April 2024**

WELCOME

*Redeemed Christian Church of God* 

*Bethel*

# **WEEKLY SERVICES & MEETINGS**

## **SUNDAY** Thanksgiving / Worship

service From 10am

**FRIDAY** Prayer meeting / Bible study From 7pm

## **RCCG Bethel Parish**

Unit 13, Skylines Village Limeharbour, London E14 9TS **PHONE:** 07889906677 || **EMAIL :**  [admin@rccgbethel.church](mailto:admin@rccgbethel.church)  **WEB:** www.rccgbethel.church

# **Our 'must-visit' website**

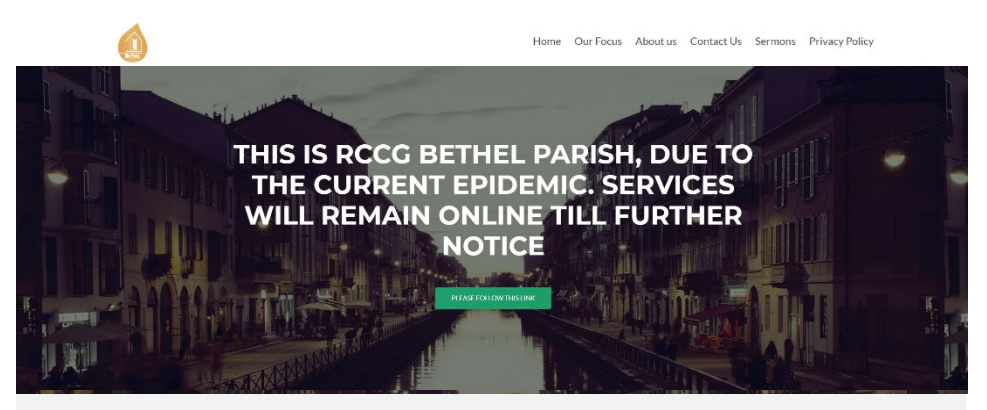

Our website is a treasure trove of information, and not only about our focus and mission. You could subscribe to our podcast or listen to past sermons too [\(http://rccgbethel.church/sermons/\)](http://rccgbethel.church/sermons/). This is particularly useful for when you are unable to attend services or for refreshing your recollection as an essential part of your private Bible study.

There's more! Details of events and outreach will almost certainly be available from relevant pages on our website and updated regularly, along with downloadable copies of our Sunday bulletins [\(http://rccgbethel.church/category/bulletins/\)](http://rccgbethel.church/category/bulletins/).

So, why don't you set our homepage as one of your **startup page(s)** in your browser now? The following instructions for most of the common browsers may help.

#### **Google Chrome**

- 1. Open the browser and the **Settings** menu (or the **three vertical dots** to the right of the menu bar).
- 2. Scroll down and click on **Advanced Settings**.
- 3. Select **Open a specific page or set of pages** under **On Startup**.
- 4. Select **Set pages** and enter or add **<http://rccgbethel.church/>**.

### **Mozilla Firefox**

- 1. Open Firefox. Press **Alt-T** on the keyboard and select **Options** from the drop-down menu or go to **Tools >> Options** from the main menu.
- 2. In the **Home** section, select **Homepage and new windows** and **Custom URLs...** from the field's drop down.
- 3. Enter or paste the URL: **<http://rccgbethel.church/>** or click **Use Current Page** if you are already on our website.

#### **Microsoft Edge**

- 1. Click the **three horizontal dots** to the right of the top menu bar.
- 2. Select **Settings** and select **A Specific Page or Pages** from the **Open Microsoft Edge With** section drop down options.
- 3. Enter **<http://rccgbethel.church/>**. (Click the Plus sign to add more pages if required).
- 4. Click the **three horizontal dots** to the right of the top menu bar again to close **Settings** menu.

# **FROM THE PASTOR'S DESK**

# *God: Who's he?*

## **Text: Genesis 1:1**

The book of Genesis starts with the words "*In the beginning…*" and we may wonder if there's a backstory. Who is this God that made the heavens and the earth, appearing at that moment in time? We're not the first person to ask. Moses said as much to God because he didn't have a clue how to describe or explain God to Pharaoh (Ex 3:13- 15). So, Moses asked God who he is, in other words, his name.

A name is important. The Scripture Union was a unique organisation because all Christians were included and discipled through it, regardless of their denominations. Then, there was pressure to change its name and a lot of people wonder why that was necessary at all. What's in a name? Names can be an important part of who we are. It is why we do everything to safeguard our name and all Moses knew at that point was El or Elohim – the plural form of God. So, there's reason to believe Moses may not know "God" as Yahweh at that point.

God told to Moses he's "*I AM WHO I AM*." Then, God introduced himself as Yahweh – the self-existing one. We all live our lives depending on a lot of systems working and coming together within our society. They include transportation, the retail shops for our sustenance, justice to maintain the rule of law and so on.

God doesn't need any support structure. He was God before he made the heavens and the earth and he will always be God. As the self-existing God, he balances the needs of all his creation, even when many of those needs are contradictory. He revealed himself to Abraham as the Almighty (Gen 17:1; Ex 6:1-6). He's the only one who doesn't have to make empty boasts. When he says he's the Almighty, that's who he is. The Almighty and Yahweh are the two names God called himself.

How do you approach the Almighty? Moses and the Israelites met a fearful God him at the foot of the mountain (Ex 20:18-19). Today, some of us still see him that way and we use other names for God, like Jehovah when we're too frightened to dare call him anything else (Ex 20:7) That's until Jesus came. Interestingly, Jesus never called him Yahweh or El-Shaddai. Instead, Jesus calls him, Abba Father (e.g. Mk 14:36).

Abba Father's a relational name. With reverence rather than fear, it denotes a close and loving relationship. The same reverence is conferred on Pastors and Ministers of God as God's representative. It took several generations for anyone to know God's name and several more before Jesus showed us by example who his Father is. It gave God great pleasure to adopt us as part of a predestination (Eph 1:4-5; Rom 8:15- 16).

### **Bottom line:**

God, the self-existing one, chose to adopt each one of us as his own. In so doing, he gave us the right to call him Abba Father. That makes us co-heirs with Christ and it means the devil no longer has any claim over us (Rom 8:17). Who is God to you?

RCCG Bethel Parish

Visbot enitifiedt untinfieb ... dittrir io ristlik